# ZESZYTY NAUKOWE POLITECHNIKI ŚLĄSKIEJ

Seria: AUTOMATYKA z. 37

Nr kol. 507

**Jan CHOJCAN, Jerzy,RUTKOWSKI**

**METODA OBLICZANIA ROZPŁYWÓW I WSPÓŁCZYNNIKÓW WRAŻLIWOŚCI W DUŻYCH JEDNORODNYCH OBWODACH NIELINIOWYCH I JEJ ZASTOSOWANIE DO SIECI WENTYLACYJNEJ**

> Streszczenie. W pracy opisano metodę obliczania rozpływów w dużych jednorodnych obwodach nieliniowych na przykładzie nieliniowej kopalnianej sieci wentylacyjnej. Do obliczenia współczynników wra-żliwości wykorzystano twierdzenie Tellegena [i] o obwodach dołąozonyoh. Podano sposób tworzenia sieci dołączonej oraz algorytmy obli-czania rozpływów i współczynników wrażliwości dla sieci ;jednorod-nych na przykładzie sieci wentylacyjnej.Zamieszczono przykład liczbowy.

#### 1. Wstęp

Sieci wentylacyjne są sieciami nieliniowymi. Nieliniowość elementów sieci zwanych dalej bocznicami ma charakter kwadratowy, tzn.

$$
H_k = R_k Q_k |Q_k| \quad (k = 1, 2, \dots, g_1), \tag{1}
$$

gdzie:

R<sub>1</sub> jest współczynnikiem oporowym k-tej bocznicy,

H<sub>k</sub> jest stratą naporu (różnicą ciśnień) na k-tej bocznicy,

Q<sub>k</sub> jest przepływem w k-tej bocznicy.

Oprócz bocznic scharakteryzowanych zależnością (i) mogą w sieci wystąpić:

- źródła stałej różnicy olśnień (spiętrzenia)

 $\Delta p_k = \text{const}$  (k =  $g_1+1$ ,...  $g_2$ ),

- źródła stałego wydatku przepływu

 $Q_k = const$  (k =  $g_2+1,...., g$ ).

## 2. Metoda obliczania przepływów

W opracowanym algorytmie obliczania przepływów w sieciach wentylacyjnych oparto się na metodzie iteracyjnej przedstawionej w [2], [3] .W oparciu o ten algorytm napisany został program w języku **ALGOL** 1204 wypróbowa-

\_\_\_\_\_\_\_1977

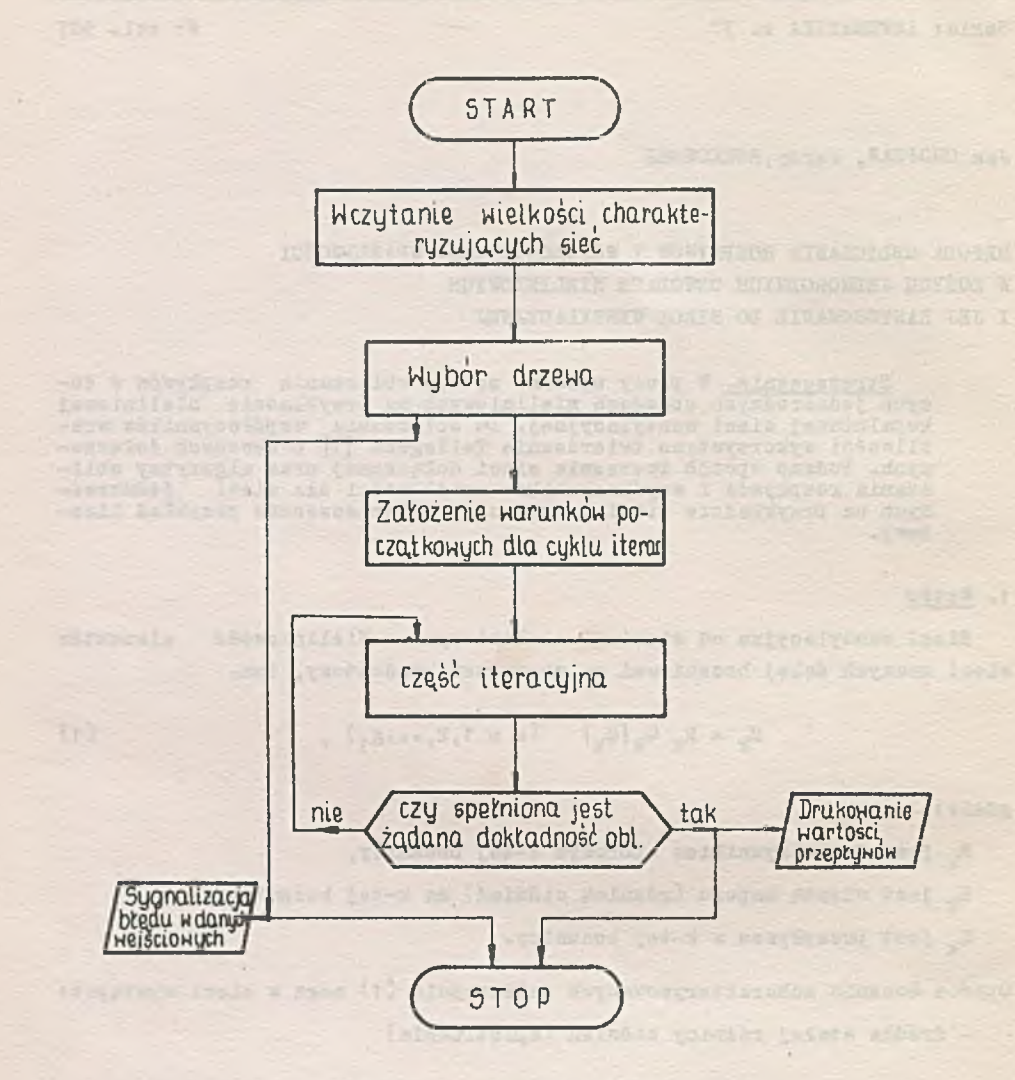

Rya. 1. Schemat blokowy programu, obliczania rozpływów w sieci nieliniowej

. Is weather - it wants - 5

- is thit ask a lead partners instrument also far at the strap from

necessary edipheronales shad - -

#### Metoda obliczania rozpływów.. 19

ny na m,c. ODRA. 1204. Schemat blokowy programu przedstawiony jest na rys. I. W programie tym uwzględniając specyfikę sieci wentylacyjnych dokonano podziału bocznic na dwa rodzaje:

- I. Bocznice scharakteryzowane zależnością (i), dla których wartość współczynnika R jest znana.
- II. Bocznice, dla któryoh znane są (z pomiaru) tylko wartości przepływu. Te bocznice traktowane są jako bocznice zawierające źródła stałego wydatku przepływu.

Taki podział bocznic podyktowany jest tym, że w niektórych bocznicach wartość współczynnika oporowagoiR jest często zmienna lub niemierzalna i takie bocznice należy scharakteryzować przez podanie zmierzonego przepływu. Ponadto często zachodzi potrzeba obliczenia przepływów nie w całej sieci lecz w pewnym jej wycinku. Wówczas znając wartości przepływów w bocznikaoh łączących wycinek z resztą sieci można ją wyodrębnić .stosując zasadę wyodrębnienia.

Zastosowana metodą: iteracyjna narzuca pewne warunki przy tworzeniu drzewa. Mianowicie wszystkie gałęzie z siłami prądomotorycznymi, w naszym przypadku bocznice scharakteryzowane wartościami przepływów muszą znajdować się poza drzewem. Jeśli tylko pomiary są od siebie liniowo niezależne to warunek powyższy da się zawsze spełnić.

Jeśli przepływy w sieci o znanej strukturze mają być obliczane wielokrotnie dla różnych stanów tej sieci (stan sieci określają wartości przepływów w z góry narzuconych bocznicach) to należy określić optymalny współczynnik uzbieżniający obliczenia iteracyjne dla danej sieci [2], [3]. W tym przypadku warunkami początkowymi dla cyklu iteracyjnego dla k-tych obliczeń mogą być wyniki k-1 obliczeń co prowadzi do znacznego zmniejszenia liczby iteracji. Opracowana została wersja programu służąca dla wielokrotnego obliczania przepływów w sieci o znanej strukturze dla różnych stanów tej sieci. Po przeprowadzeniu obliczeń dla stanu początkowego sieci, przesyłane są do pamięci zewnętrznej wszystkie te wielkości,które występują w części iteracyjnej a nie zależą od stanu sieci. Jest to macierz zawierająca dane o strukturze sieci oraz macierze: współczynników oporowych, numerów gałęzi (bocznic) drzewa, numerów gałęzi łączących. Po wczytaniu wartości przepływów określających nowy kolejny stan sieci, obliczenia rozpoczynają się od części iteracyjnej, przy czym warunkami początkowymi są każdorazowo wyniki obliczeń poprzednich, które to wyniki przechowywane są również w pamięci zewnętrznej.

## 3. Metoda obliczania współczynników wpływu

Inna wersja programu obliczającego przepływy w sieci wentylacyjnej wykorzystana została jako podprogram programu obliczająoego współczynniki wpływu zmian wartości elementów sieci (współczynnikór oporowych bocznic, źródeł spiętrzenia) na wartości przepływów w bocznicach. W algorytmie, na

STIER DE

podstawie którego napisano program, wykorzystano znane z teorii obwodów elektrycznych twierdzenie Tellegena  $\lceil 1 \rceil$ ,  $\lceil 5 \rceil$ ,  $\lceil 6 \rceil$ ,  $\lceil 7 \rceil$  w postaci różniczkowej t

$$
\sum_{k=1}^{g} (Q_k \, dH_k - H_k \, dQ_k) = 0 \tag{2}
$$

gdzie!

anzaleza

. of the surface to the

- $dQ_k$ ,  $dH_k$  różniczka zupełna przepływu względnie straty naporu (różnicy ciśnień) w sieci podstawowej
- $Q_{n,s}^*$  H<sub>ic</sub> przepływ, strata naporu w sieci dołączonej, tzn.sieci o takiej samej strukturze jak sieć podstawowa.

Uwzględniając, że w sieci mogą wystąpić 3 typy elementów, otrzymamy z (2)1

$$
\sum_{k=1}^{g_1} (q_k^* dF_k - H_k^* dQ_k) - \sum_{k=g_1+1}^{g_2} (q_k^* d\Delta_{P_k} - \Delta^* P_k dQ_k) -
$$

$$
-\sum_{k=g_0+1}^{g} (Q_k^* dH_k - H_k^* dQ_k) = 0.
$$
 (3)

Analiza równania (3 ) pozwala na takie dobranie rodzajów i wartości elementów sieci dołączonej, by liozba obliczeń niezbędnych do obliczania współczynników wpływu była minimalna. I tak najwygodniej załozyć, żei

$$
H_k^* = \frac{\partial H_k}{\partial Q_k} Q_k^* = R_k^* Q_k
$$
 da pierwszej suny (3)

- $\Delta p^*_{k} = 0$  dla drugiej sumy (3)
- $Q_t^* = 0$  dla trzeciej sumy (3)

Równanie (3) przybierze teraz postać!

$$
\sum_{k=1}^{g_1} \, Q_k^* \, Q_k \, |Q_k| \, dR_k - \sum_{k=g_1+1}^{g_2} \, Q_k^* \, d \, \Delta p_k + \sum_{k=g_1}^{g} \, H_k^* \, d \, Q_k = 0 \, . \tag{4}
$$

# Metoda obliczania rozpływów... 21

Ha rys. 2 przedstawiono elementy sieoi podstawowej i dołączonej (oznaczenia graficzne przyjęto przez analogie do oznaczeń z teorii obwodów elektryoznych).

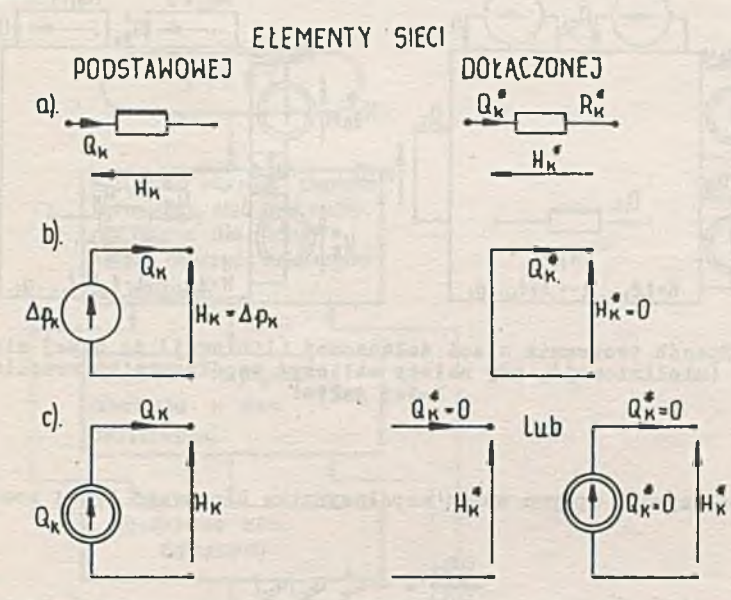

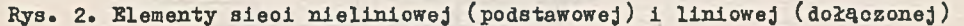

Łatwo zauważyć, że chcąc obliozyć różniozke zupełną (a z niej współczynniki wpływu jako pochodne cząstkowe) przepływu w 1-tej (bezoporowej) bocznicy najwygodniej jest przyjąć  $H_1^* = \Delta^* p_1 = 1$  (wybrany jednostoe ciśnienia).

Wówczas:

$$
Q_1^* dH_1 - \Delta^2 P_1 dQ_1 = -d Q_1.
$$
 (5)

Na rys. 3 przedstawiono sposób tworzenia sieoi dołączonej, gdy należy obliozyć współczynniki wpływów zmian parametrów sieci na przepływ  $Q_1$ . Z równania (4) otrzymamy dla różniozki zupełnej przepływu uwzględniając (5)t

$$
dQ_1 = -\sum_{\substack{k=1\\k \neq 1}}^{g_1} Q_k^* Q_k |Q_k| dR_k + \sum_{k=g_1+1}^{g_2} Q_k^* d \Delta p_k - \sum_{\substack{k=1\\k=g_2+1}}^{g_1} E_k^* dQ_k.
$$

 $(6)$ 

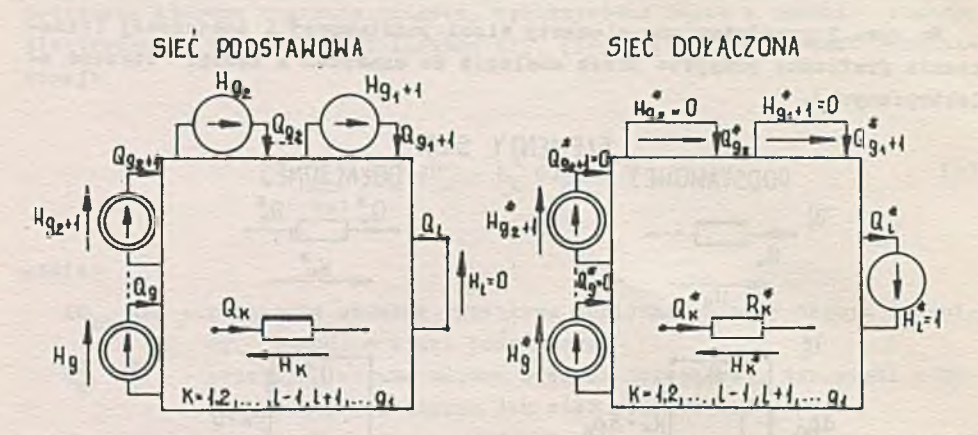

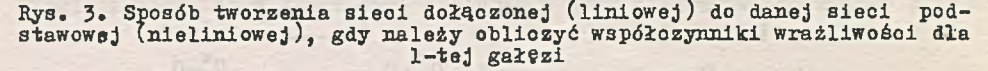

Stąd:

- współczynnik wpływu zmian współczynnika oporowego k-tej bocznicy:

 $\frac{1}{2}$  =  $n^*$  0 k  $=$   $\frac{1}{2}$   $\frac{1}{2}$   $\frac{1}{2}$   $\frac{1}{2}$   $\frac{1}{2}$   $\frac{1}{2}$   $\frac{1}{2}$   $\frac{1}{2}$   $\frac{1}{2}$   $\frac{1}{2}$   $\frac{1}{2}$   $\frac{1}{2}$ **(**7**)**

- współczynnik wpływu zmian k-tego źródła stałej różnicy olśnień:

$$
\frac{\partial Q_1}{\partial \Delta^2 P_k} = Q_k^4 \t\t(8)
$$

współczynnik wpływu zmian k-tego źródła stałego wydatku przepływu»

$$
\frac{\partial Q_1}{\partial Q_k} = - H_k^4. \tag{9}
$$

Podobnie máżna obliczyć różniczkę zupełną różnicy ciśnień dH<sub>1</sub> a z niej odpowiednie współczynniki wpływu.

Reasumując, do obliczenia współczynników wpływu zmian (niewielkich) parametrów sieci wentylacyjnej na przepływy, lub różnicę ciśnień należy:

- 1. Obliczyć przepływy w sieci podstawowej.
- 2. Utworzyć sieć dołączoną (liniową).
- 3. Obliozyć przepływy i różnice ciśnień w sieci dołączonej.
- 4. Obliczyć współczynniki wpływu.

Należy zwrócić uwagę na fakt, że sieć dołączoną tworzy sie bardzo łatwo w sposób automatyczny, bowiem numery, liczba bocznic i węzłów są te same

con dil simentiford about for residence in

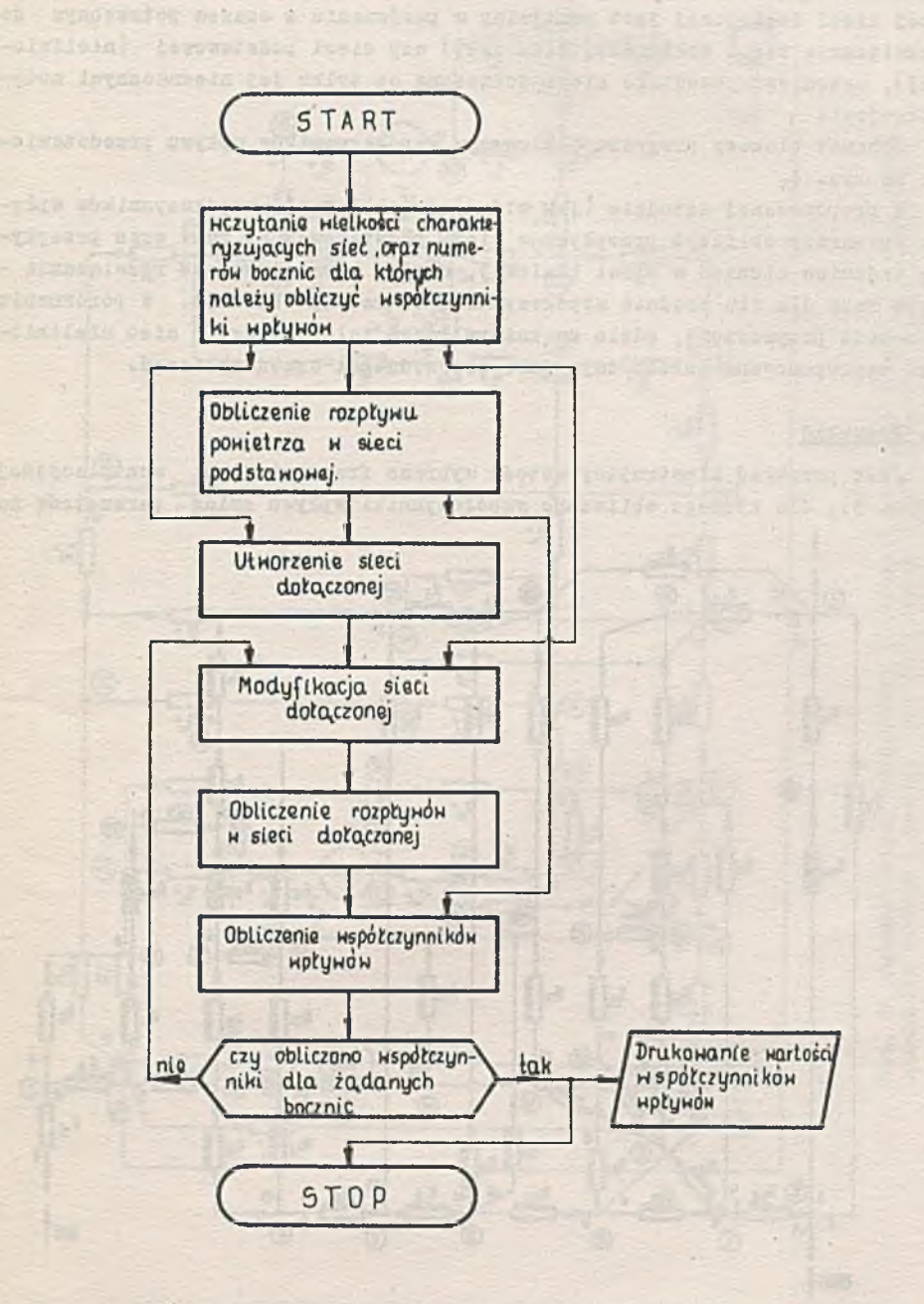

Rys. 4. Schemat blokowy programu obliczania współczynników wrażliwości i przepływów w sieciach nieliniowych

## 24 Jan Chojcan, Jerzy Rutkowski

jak w sieci podstawowej, a dobór rodzaju elementów i obliczenie ich wartości daje sie łatwo sformalizować. Czas potrzebny do utworzenia pierwszej sieci dołączonej jest pomijalny w porównaniu z ozasem potrzebnym do rozwiązania sieoi dołączonej (liniowej) ozy sieci podstawowej (nieliniowej), natomiast pozostałe sieoi dołączone są tylko jej nieznacznymi modyfikacjami.

Schemat blokowy programu obliczania współczynników wpływu przedstawiono na rys. 4.

W proponowanej metodzie (jak widać) do obliczania współczynników wpływu wystarczy obliozyć przepływy w sieci podstawowej (1 raz) oraz przepływy (różnice ciśnień w sieoi liniowej, a więc łatwiejszej do rozwiązania tyle razy dla ilu booznic współozynniki te należy obliozyć. W porównaniu z metodą przyrostową, gdzie za każdym razem należy liczyć sieć nieliniową, zaproponowana metoda daje duże oszczędności ozasu obliczeń.

### 4. Przykład

Jako przykład ilustrujący metodę wybrano fragment sieci wentylacyjnej (rys. 5), dla którego obliczono współozynniki wpływu zmian parametrów na

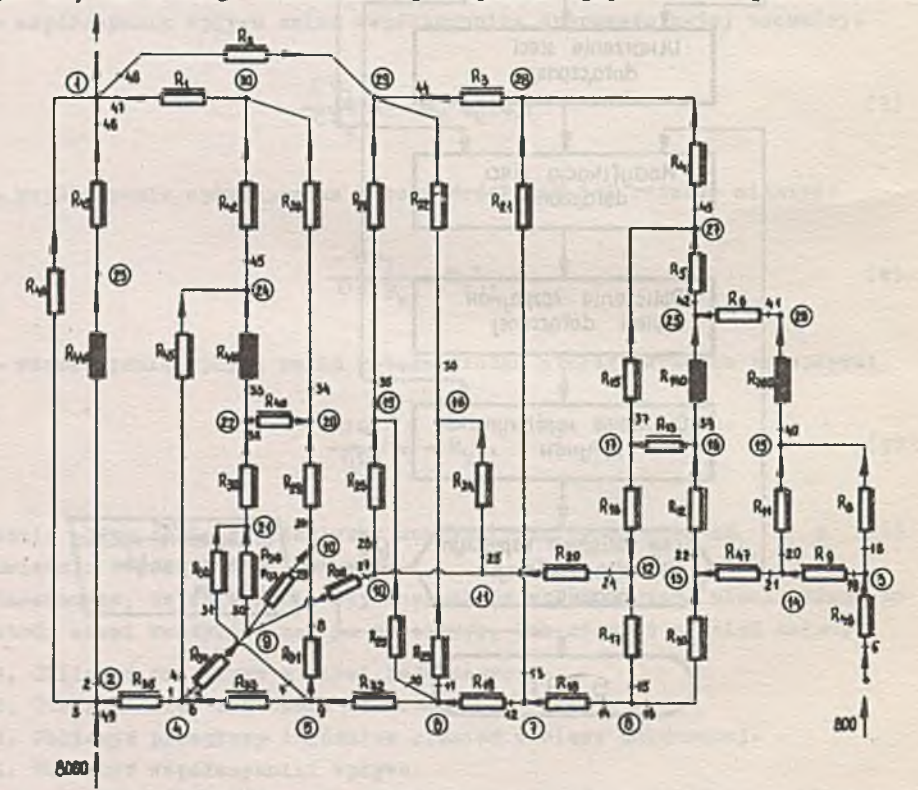

Rys. 5» Schemat fragmentu sieci wentylacyjnej (nieliniowej) z zaznaczonymi numerami węzłów i gałęzi

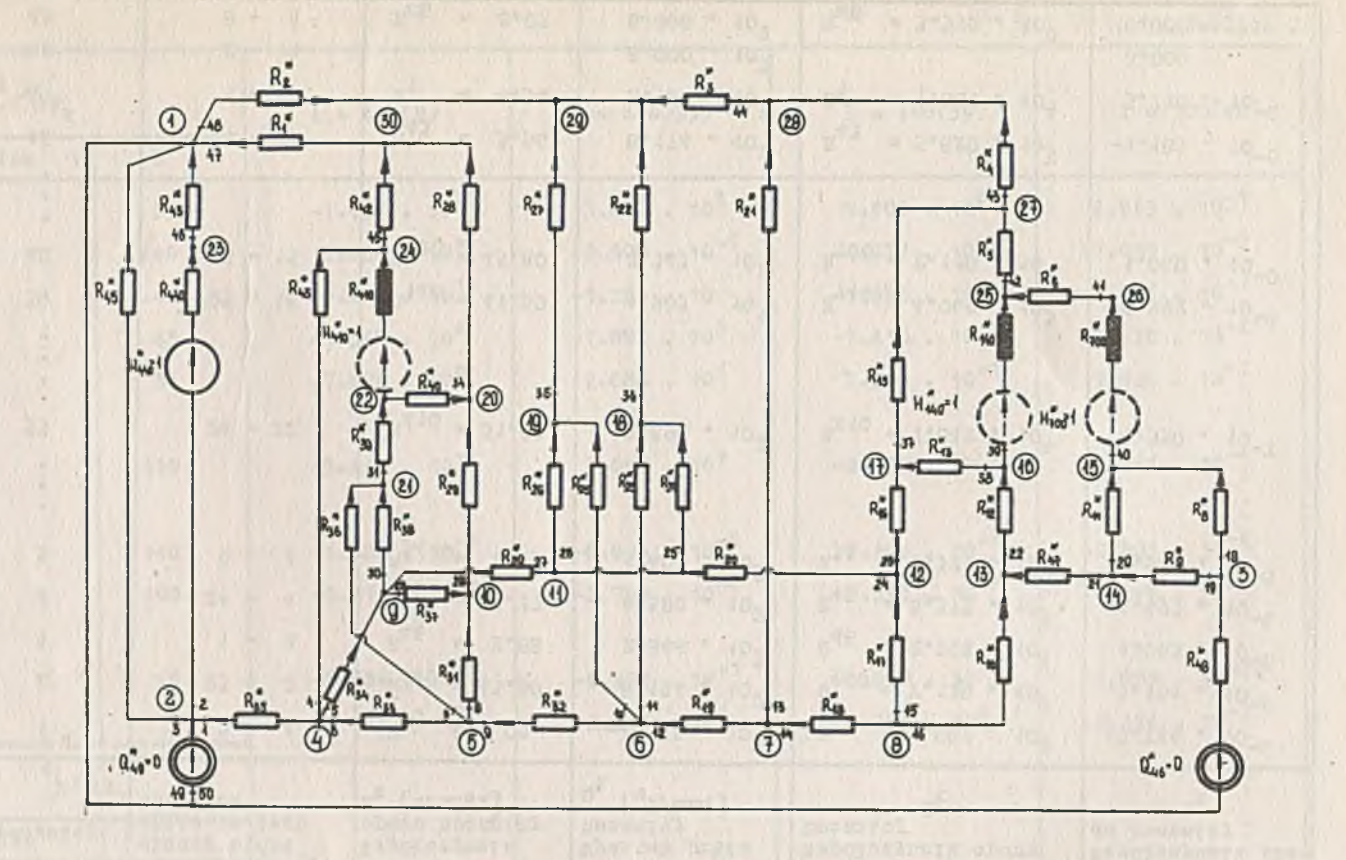

Rys. 6. Schemat sieoi dołączonej (liniowej) do sieci z rys. 5 o tej samej numeracji węzłów i gałęzi, dla obliczenia współczynników wrażliwości dla booznio: (2) 440, (33) 410, (39; 140, (40) 700

Metoda obliczania rozpływów.

 $\frac{1}{2}$ 

Tablica 1

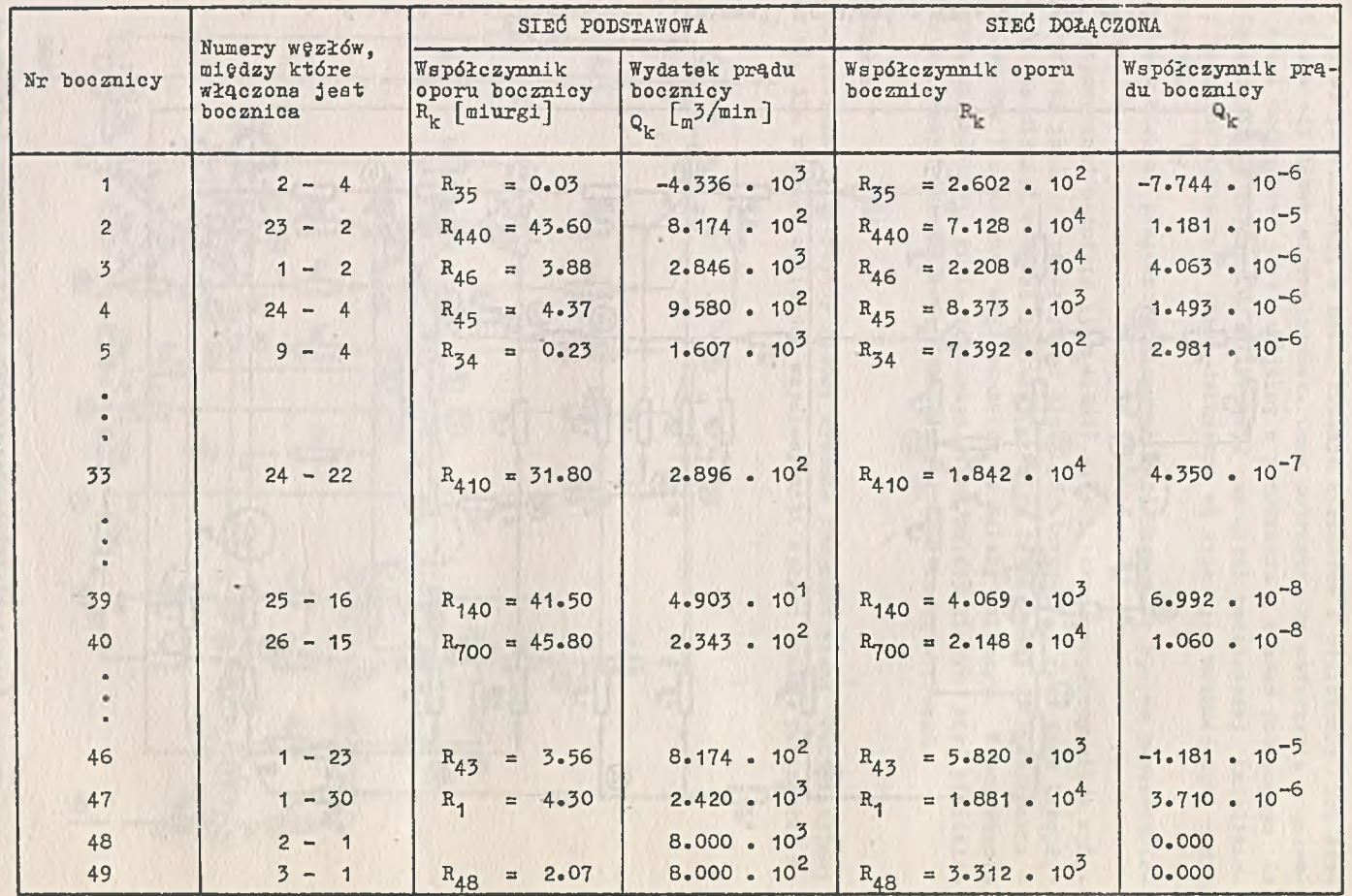

ro cn

Tablica 2

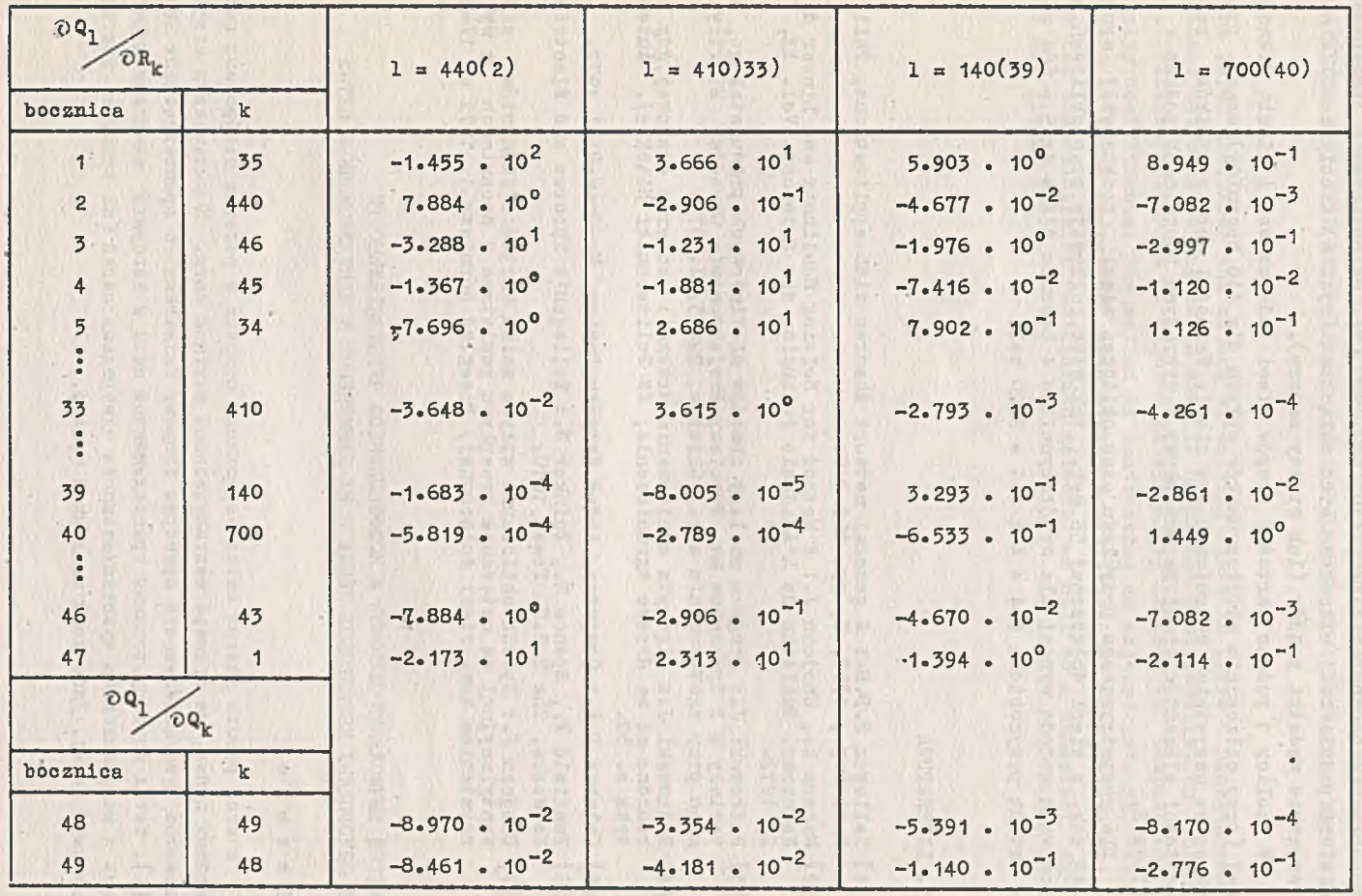

 $\mathcal{A}=\{x\}$ 

Metoda obliczania rozpływów. Metoda obliczania rozpływów

przepływy w bocznicach: 140, 410, 440, 700  $7$ . Po obliczeniu przepływów w. sieci podstawowej utworzono sieć dołączoną (rys. 6) i obliczono w niej wszystkie wydatki prądów (lub straty naporu).

W tablicy 1 podano wartości oporów sieci podstawowej i sieci dołączonej (przy obliczaniu współczynników wpływu dla 440 bocznicy) oraz przepływy we wszystkich bocznicach obu sieci. Wartości współczynników zmian wartości elementów sieci na przepływy w wybranych bocznicach podano w tablicy 2.

Dla rozpatrywanego przykładu czas obliczeń sieci podstawowej wynosi 444 sek. a sieci dołączonej 55 sek., tak więc całkowity czas obliczeń proponowaną metodą wynosi dla współczynników 4 bocznic 444 + 4x55 = 664 sek. a metodą przyrostową  $444 + 4 \times 444 = 2220$  sek.

## 5. LITERATURA

- $[1]$  Tellegen B.D.H.: A general network theorem with applications, Philips Res. Rep., 1952, 7, pp. 259-269.
- [2] Macura A., Chojcan J.i A Method for Solving Nonlinear and Linear d.c. Networks. Bulletin de L'Academie Polonaise des Sciences. Vol. XX, No 2, 1972.
- [3] Rutkowski J.i Program analizy obwodów nieliniowych pirądu stałego, Ma-teriały z I Sympozjum nt. Problemy Projektowania Obwodów Elektrycznych przy zastosowaniu m.c., Gliwice, 22-23.XI.1973.
- [4] Rutkowski J.t Algorytm znajdowania drzewa i macierzy oczkowej,gdy narzucone są na drzewo ograniczenia, ZN Politechniki Śląskiej, Automatyka z. 32.
- *[91* Calahan D.A.: Computer, Aided Network Design, Mc-Graw-Hlll 1972.
- [6] Penfield P., Spence R., Duinker S.i Tellegen's Theorem and Electrical Networks, The M.I.T. Press 1070.
- [7] Chojoan J.i Sposób obliczania wpływu zmian wartości elementów sieci wentylacyjnej na natężenie przepływu powietrza w bocznicach z wykorzystaniem tzw. sieci dołączonej, Przegląd Górniczy 1, 1975 s. 17-24.

МЕТОД ВЫЧИСЛЕНИЯ ПОТОКОВ И КОЗФФИЦИЕНТОВ ЧУВСТВИТЕЛЬНОСТИ B OДНОРОДНЫХ НЕЛИНЕЙНЫХ ЦЕПЯХ И ИХ ПРИМЕНЕНИЕ К ВЕНТИЛЯЦИОННЫМ СЕТЯМ

#### P e 3 *to u* e

В этой работе дается метод вычисления потоков в великих однородных нелинейных цепях, на примере вентиляционной шахтной сети. К вычислению коэтанциентов чувствительности примерно теорему Теллегена о присоединённых цепях  $[1]$ . Метод конструирования присоединенной цепи и адгорити вычисления потоков и кооффициентов чувствительности однородных цепей (на примере вентиляционной сети), Дано тоже численный пример.

#### Metoda obliczania rozpływów.. 29

THE METHOD OF SOLVING FLOWS AND SENSITIVITY COEFFICIENTS IN LARGE HOMOGENEOUS NONLINEAR NETWORKS AND ITS APPLICATION TO VENTILATION NETWORK

## Summary

The paper describes the method of solving flows in large homogeneous nonlinear networks taking as an example nonlinear mine ventilation network. Tellegen's theorem of adjoint networks [1] is used to compute sensitivity coefficients. The method of contruoting an adjoint network, algorithms of flows computing, sensitivity coefficients of homogeneous networks (on the example of ventilation network) as well as a numerical example are given.

near the prime is will be there are a model's theories

No monitor early filled wall give administration

of a co a me a main and the

with a weekender their states and the states of the states of a state of the

more thanks (it and, it is it is a state with resident up the

Entre la referanciación y intercipieda (m. 1871)